# <span id="page-0-0"></span>Tests logiciels

Kent Beck « Une fonctionnalité sans test automatique n'existe tout simplement pas»

Penser que les tests [et le refactoring] ralentissent le développement c'est comme penser que prendre des voyageurs ralentit le bus David Evans

Merci à tous ceux qui ont rendu leurs cours et exposés disponibles sur le web & dans les livres, voir Biblio.

> M. Blay-Fornarino [blay@unice.fr,](mailto:blay@unice.fr) IUT Département Informatique

> > 1

## Bibliographie

- ➡Programmation par les tests, ESIREM, Céline ROUDET
- ➡Comment écrire du code testable, Conférence Agile France 2010, Florence CHABANOIS
- ➡Reflexion on Software Quality and Maintenance, Alexandre Bergel, Chili
- ➡An Introduction to Test-Driven Development (TDD), Craig Murphy
- ➡Tests et Validation du logiciel,<http://home.nordnet.fr/~ericleleu>
- ➡Test à partir de modèles : pistes pour le test unitaire de composant, le test d'intégration et le test système, Yves Letraon
- ➡Les tests en orienté objet, J. Paul Gibson [http://www-inf.int-evry.fr/cours/CSC4002/Documents](http://www-inf.int-evry.fr/cours/CSC4002/Documents/tests-mediatheque-2010-1pp.pdf) ➡Mocks and Stubs, Martin Fowler
- ➡Introduction au test du logiciel, Premiers pas avec JUnit, Mirabelle Nebut ➡Écrire du code testable Par Aurélien Bompard

## Des bugs et des tests

➡Objectifs

- **Savoir où sont les bugs,** pour
	- ‣Les corriger ou

‣les documenter et donner des contournements :

 $\sim$ de version en version on voit les corrections apparaître (même dans le hard il y a des versions);

<sup>n</sup>Eviter la mauvaise image de la découverte du bug par le client

- **Eviter le update qui régresse**, c'est pire qu'un bug présent, ...
- Oser améliorer son code sans avoir peur d'introduire de «nouveaux» bugs
- Retour sur les exigences(bugs show product usage)

➡En conclusion : 80% du code sert à tester les cas d'erreur (principe de Pareto)

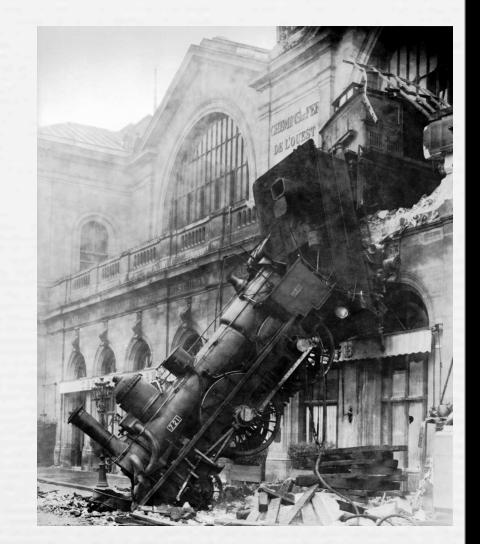

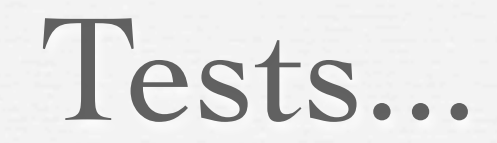

4

Tests...

4

➡unitaire ➡integration ➡GUI ➡non regression ➡coverage ➡load ➡stress ➡performance ➡scalability ➡volume

➡usability/utilisateurs **⇒**security ➡recovery ➡L10N/l18N (langue?, symbole) ➡accessibility ➡Installation/configuration ➡Documentation ➡Platform ➡samples/tutorial ➡code inspections

## Qui teste?

Qui teste?

- ➡L'utilisateur
- ➡Les collègues en charge du test (s'il y en a)
- ➡Le **développeur** : il a le devoir de fournir un code le plus clair et le mieux testé possible....
- ➡ La **machine**

#### **Quoi ?**

- -Fonctionnalité
- -Sécurité / intégrité
- -Utilisabilité
- -Cohérence
- -Maintenabilité
- -Efficacité
- -Robustesse
- -Sûreté de fonctionnement

#### **Quoi ?**

- -Fonctionnalité
- -Sécurité / intégrité
- -Utilisabilité
- -Cohérence
- -Maintenabilité
- -Efficacité
- -Robustesse
- -Sûreté de fonctionnement

Une spécification exprime ce qu'on attend du système, elle prend différentes formes en fonction de ce qui est ciblé : cahier des charges, use cases, données numériques, ...

6

#### **Quoi ?**

- -Fonctionnalité
- -Sécurité / intégrité
- -Utilisabilité
- -Cohérence
- -Maintenabilité
- -Efficacité
- -Robustesse
- -Sûreté de fonctionnement

#### **Comment ?**

- **-Test statique :**
	- -relecture / revue de code -analyse automatique (vérification de propriétés, règles de codage ...)

#### **-Test dynamique :**

-exécution du programme, et observation du comportement en fonction des valeurs en entrée.

Une spécification exprime ce qu'on attend du système, elle prend différentes formes en fonction de ce qui est ciblé : cahier des charges, use cases, données numériques, ...

6

## S'organiser pour tester

- ➡ Module contenant les tests, indépendant du code « réel »
- ➡ Faire des tests indépendants les uns des autres
	- Pas de tests imbriqués
	- Un test qui échoue ne fait pas échouer les tests suivants
- ➡ Automatiser les tests
	- Ant ou Makefile : compiler et lancer automatiquement tous les tests
	- Utiliser un Environnement de tests : framework JUnit
	- Tests Unitaires/Tests de non régression
- ➡ Réutiliser les tests et leurs résultats comme documentation

#### **Construire des suites de tests**

# Types de Tests

## Types de tests

→ Tests en boîte noire: par ex. Tests système/fonctionnels

- Utilise la description des fonctionnalités du programme
- Provenant des spécifications (scenarii, uses cases)
- ➡ Tests en boîte blanche: par ex Tests structurels
	- Utilise la structure interne du programme
- ➡Tests de (non) régression (après modifications)
	- Correction et évolution ne créent pas d'anomalies nouvelles
- ➡Tests de robustesse
	- Cas de tests correspondant à des entrées non valides

➡Tests de performance (application intégrée dans son environnement)

- load testing : résistance à la montée en charge
- stress testing : résistance aux demandes de ressources anormales

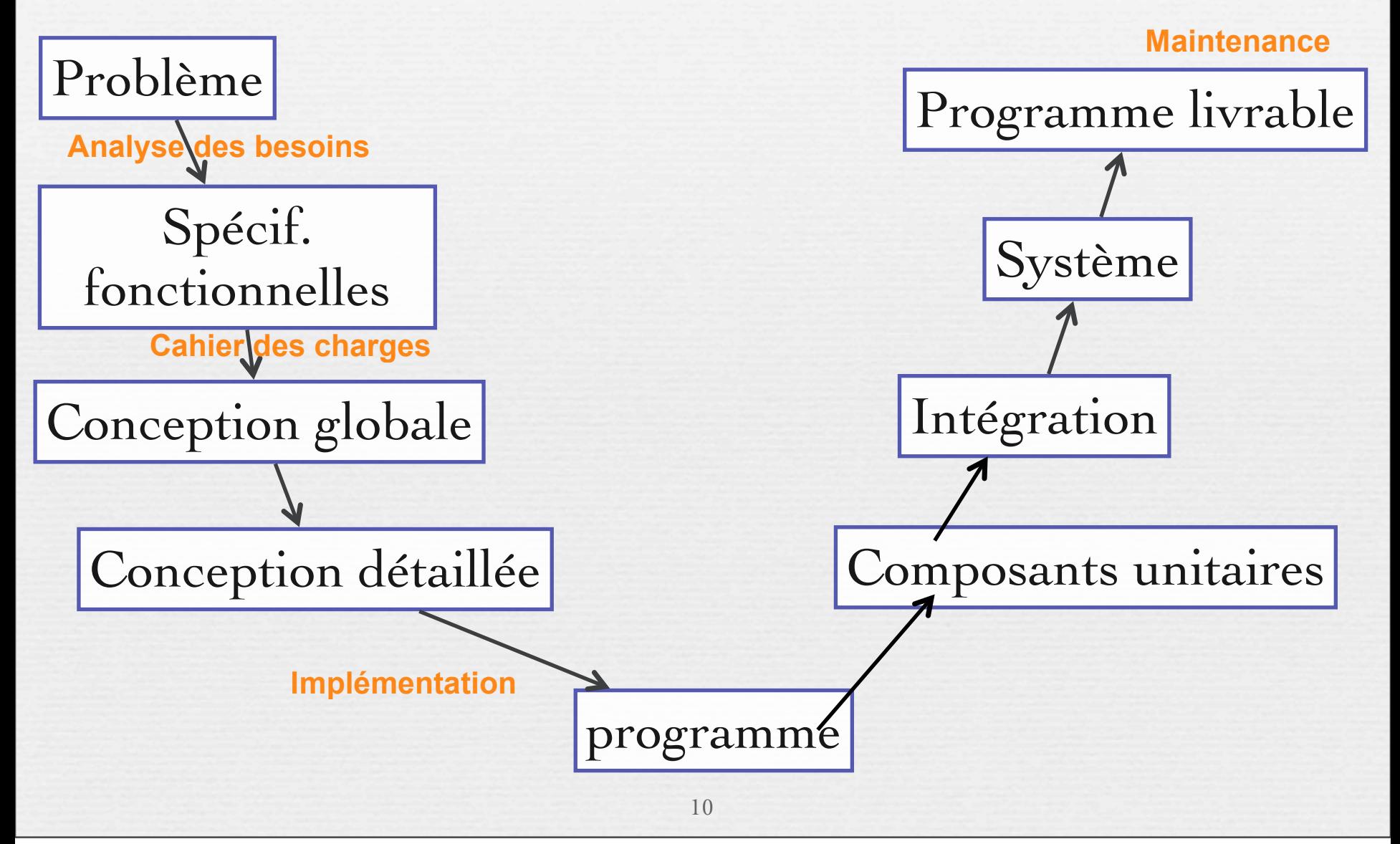

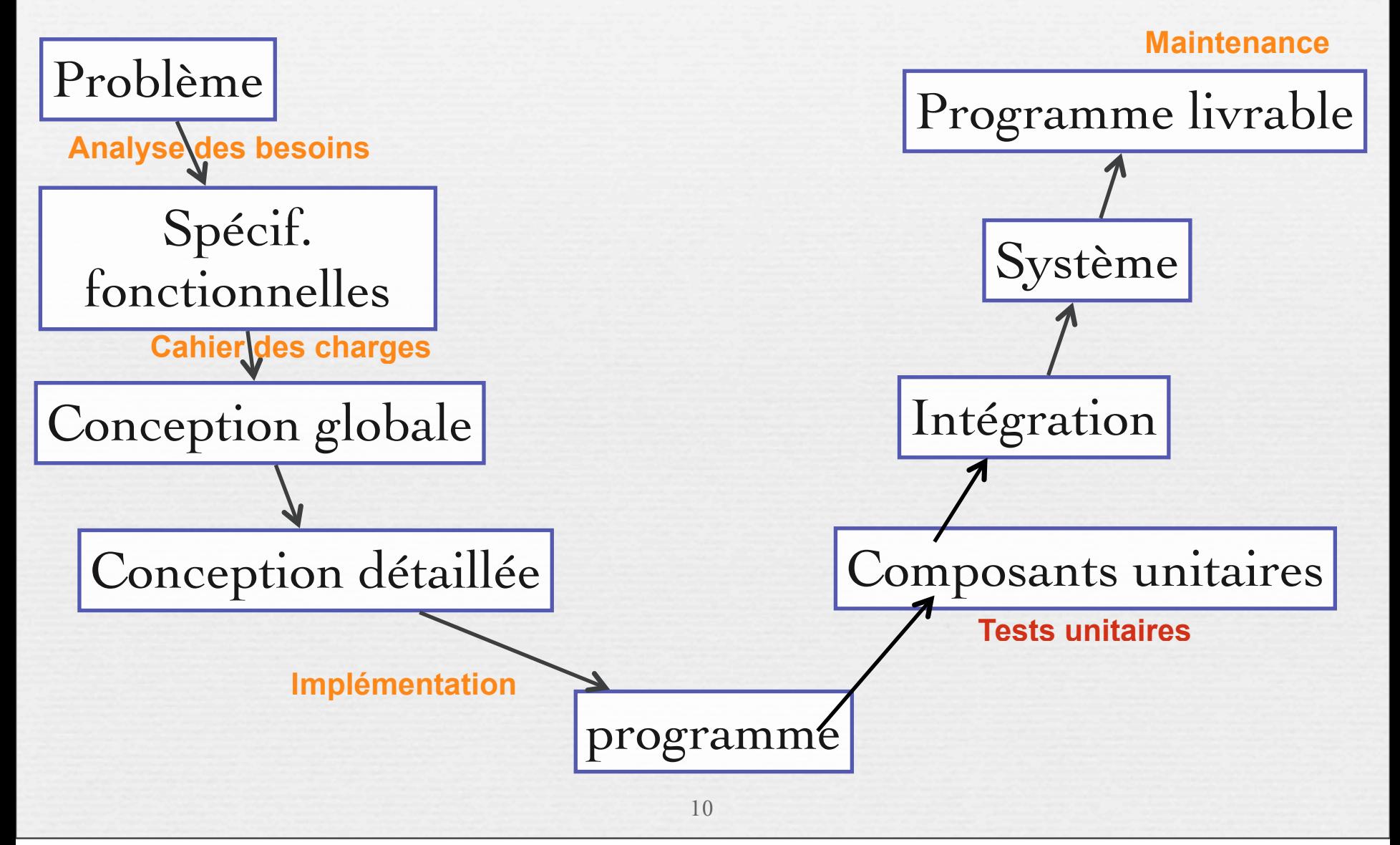

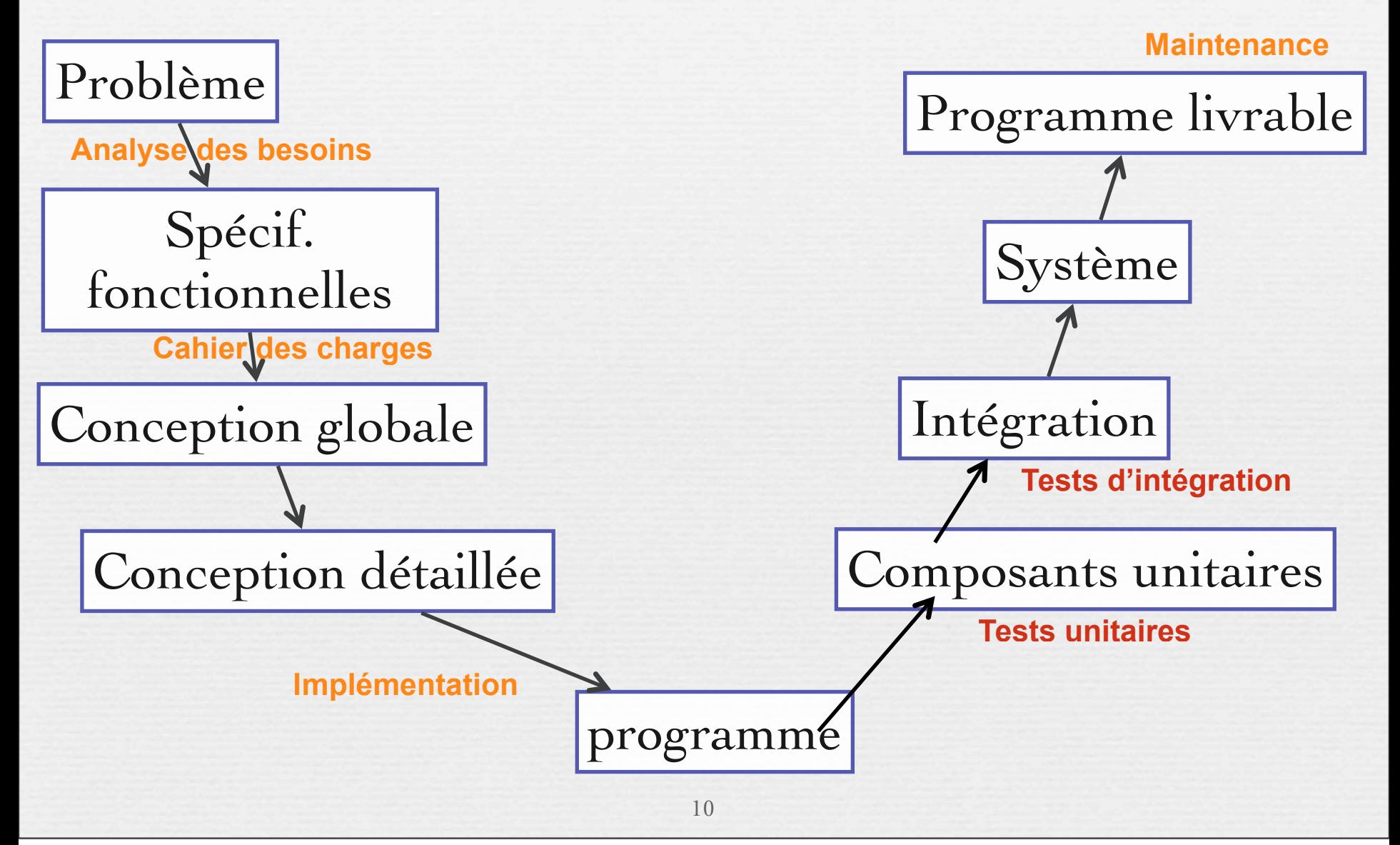

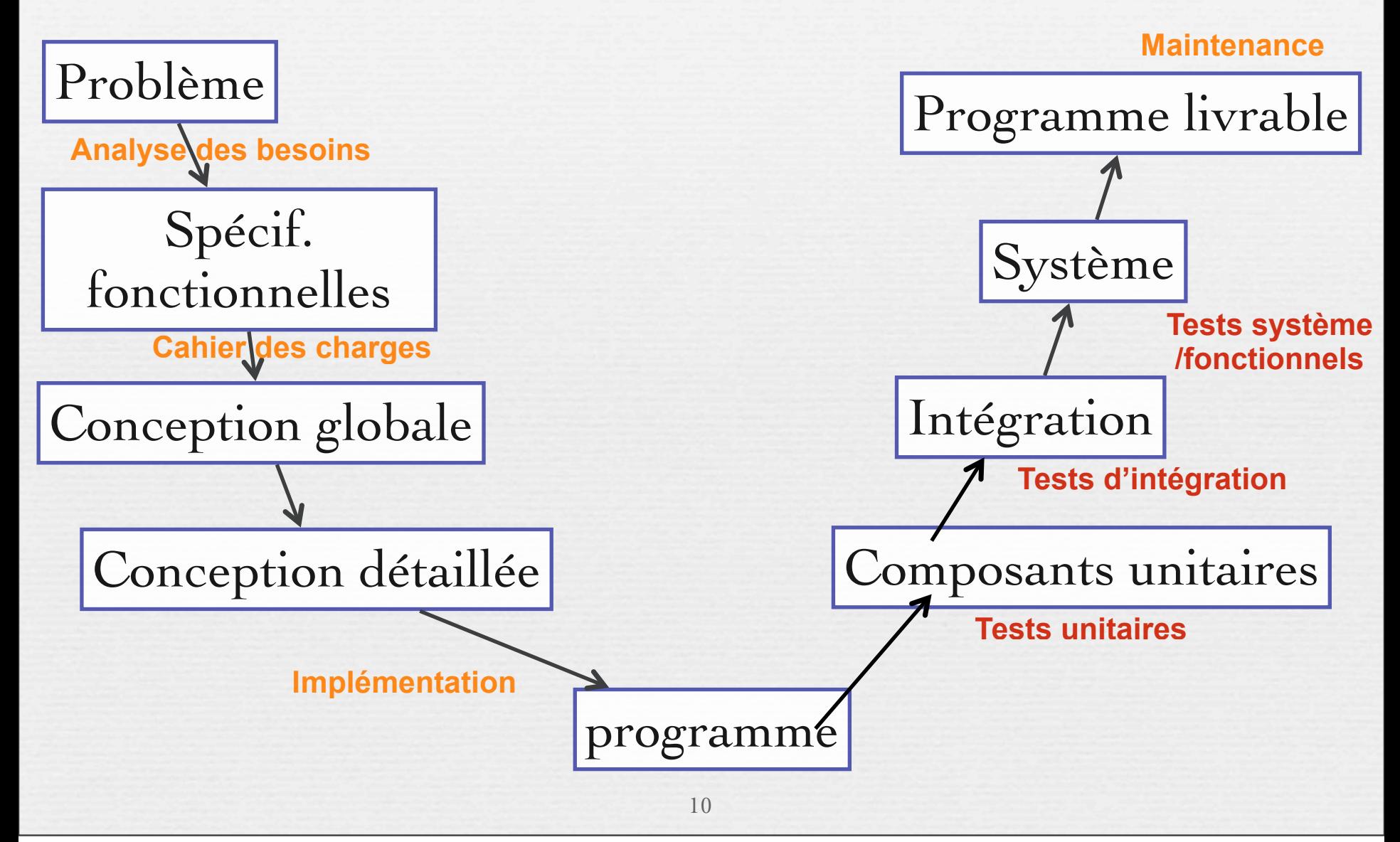

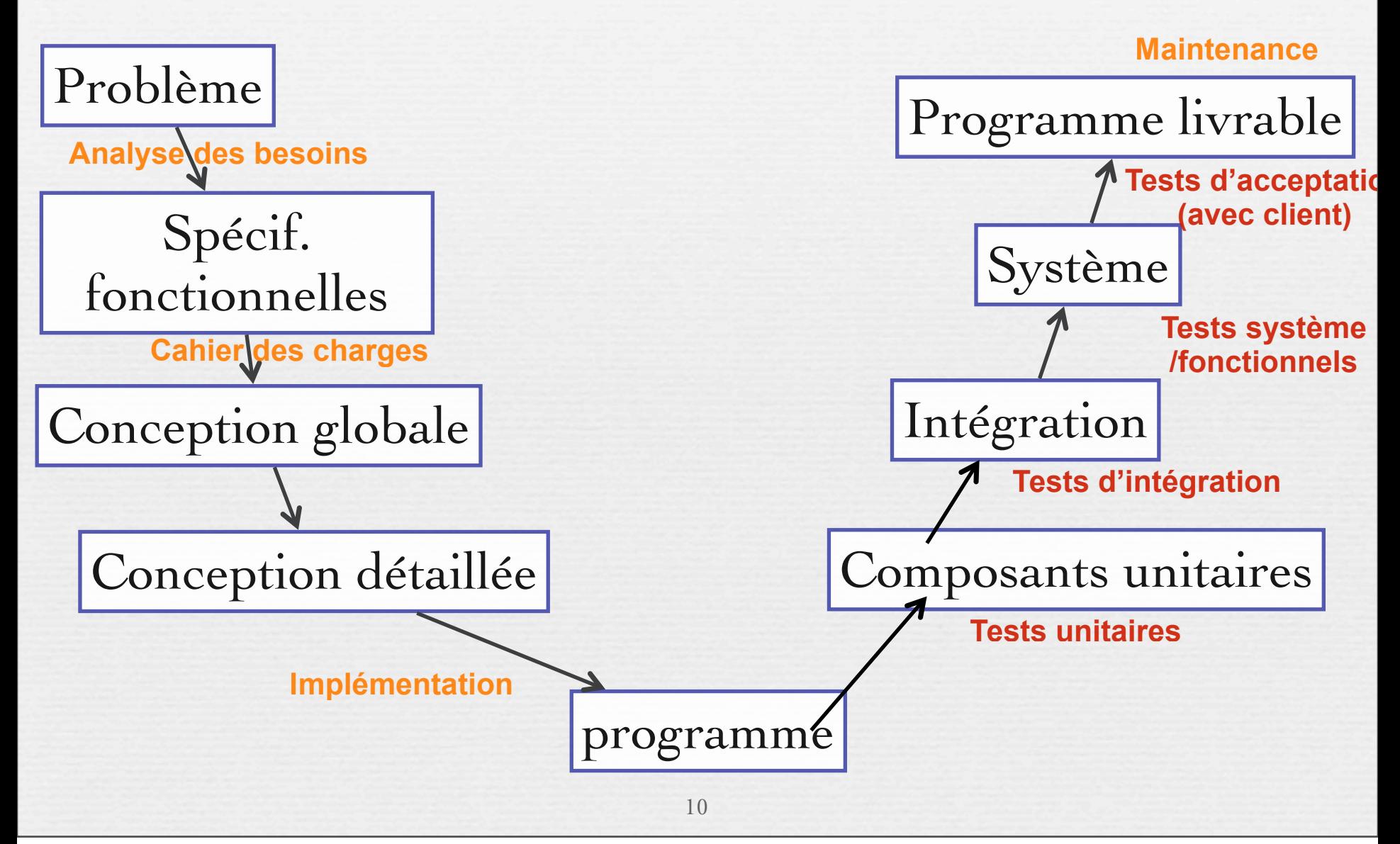

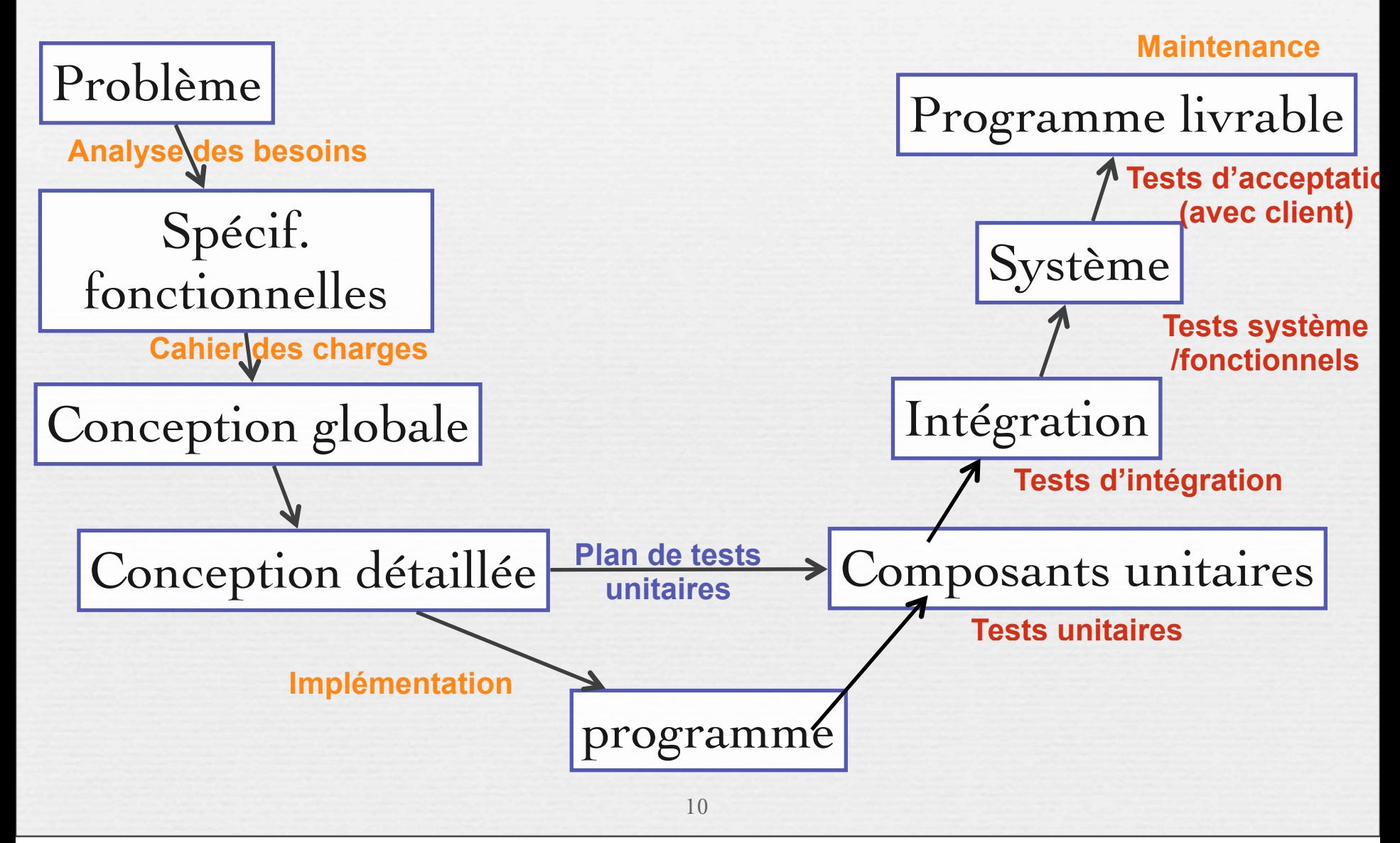

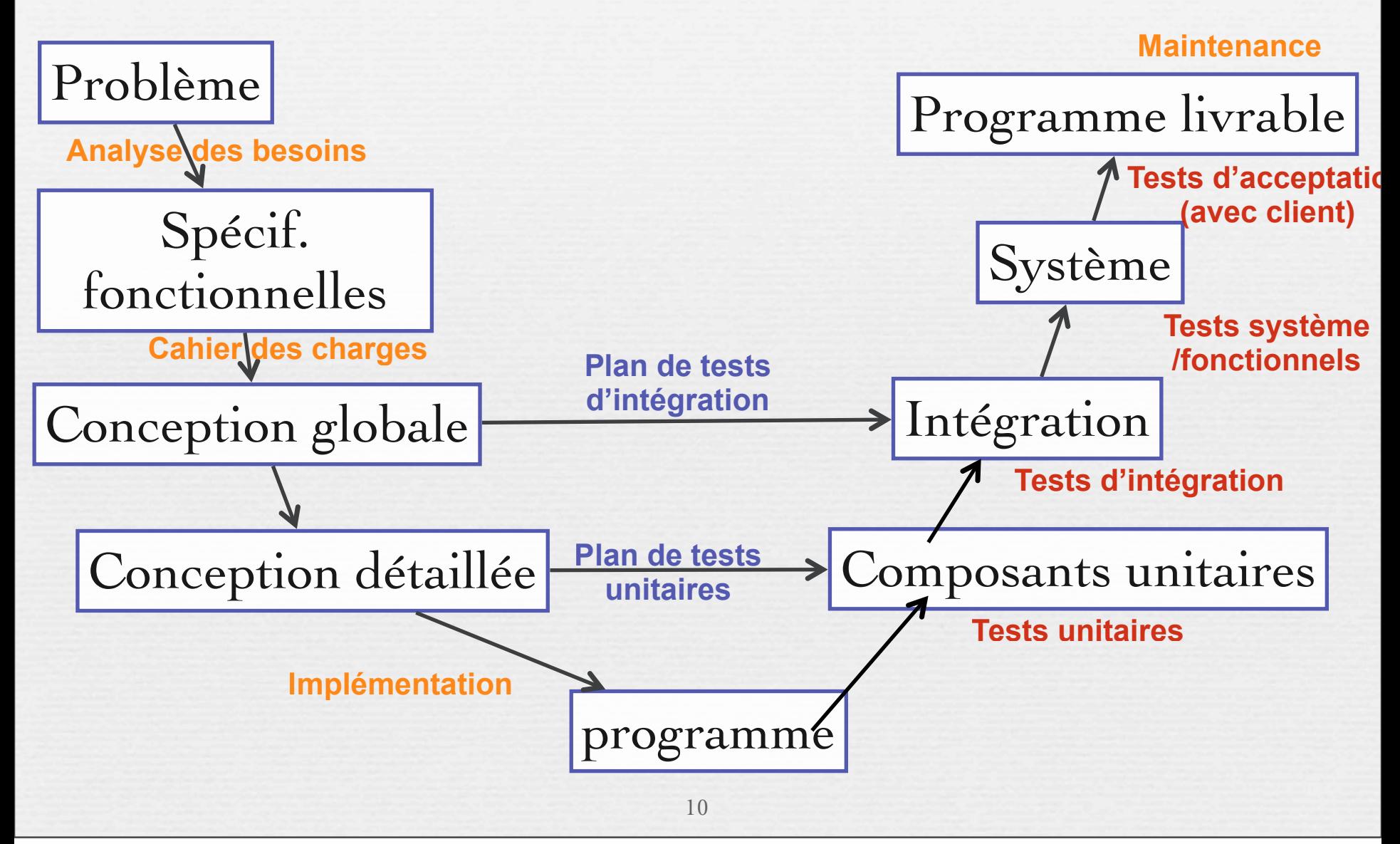

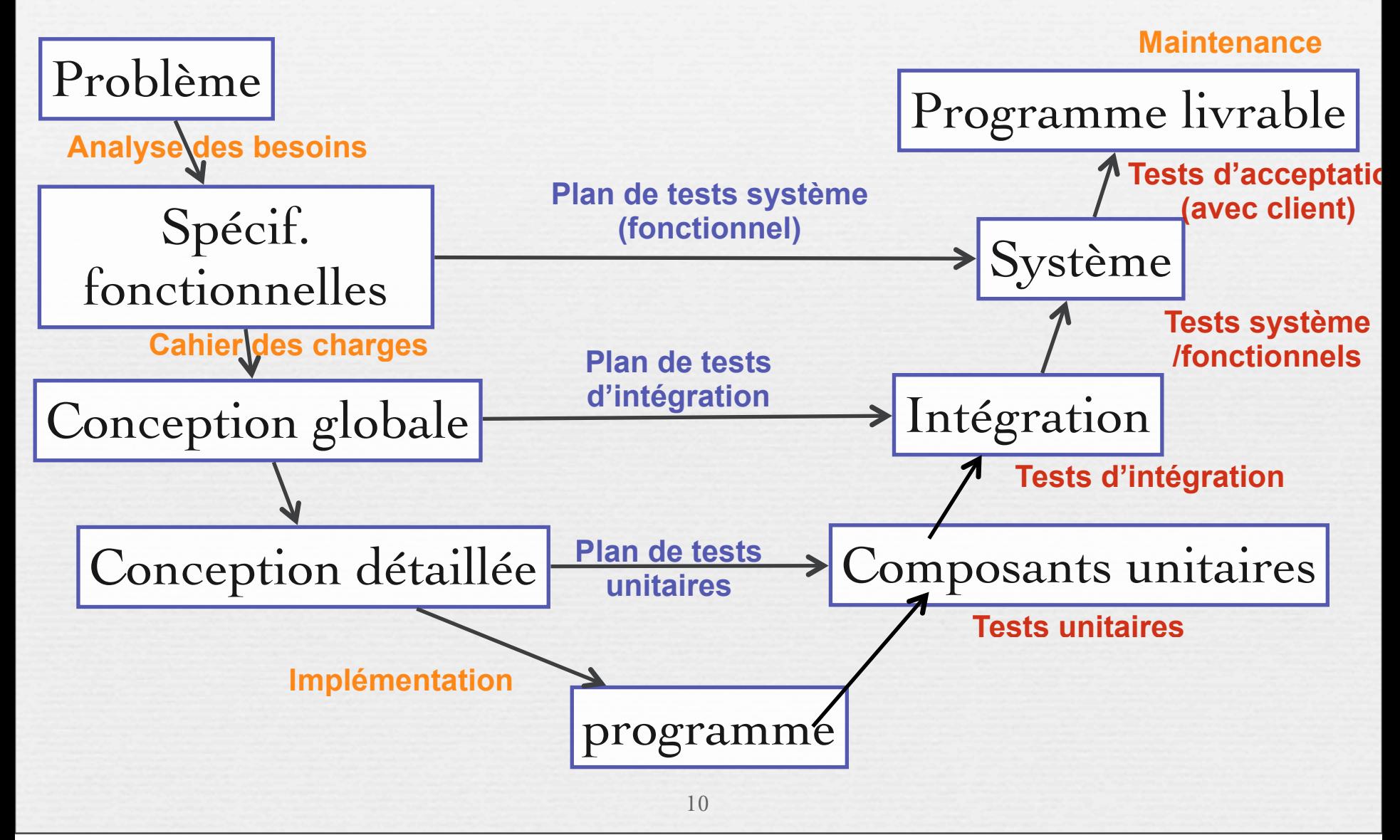

### Tests de validation

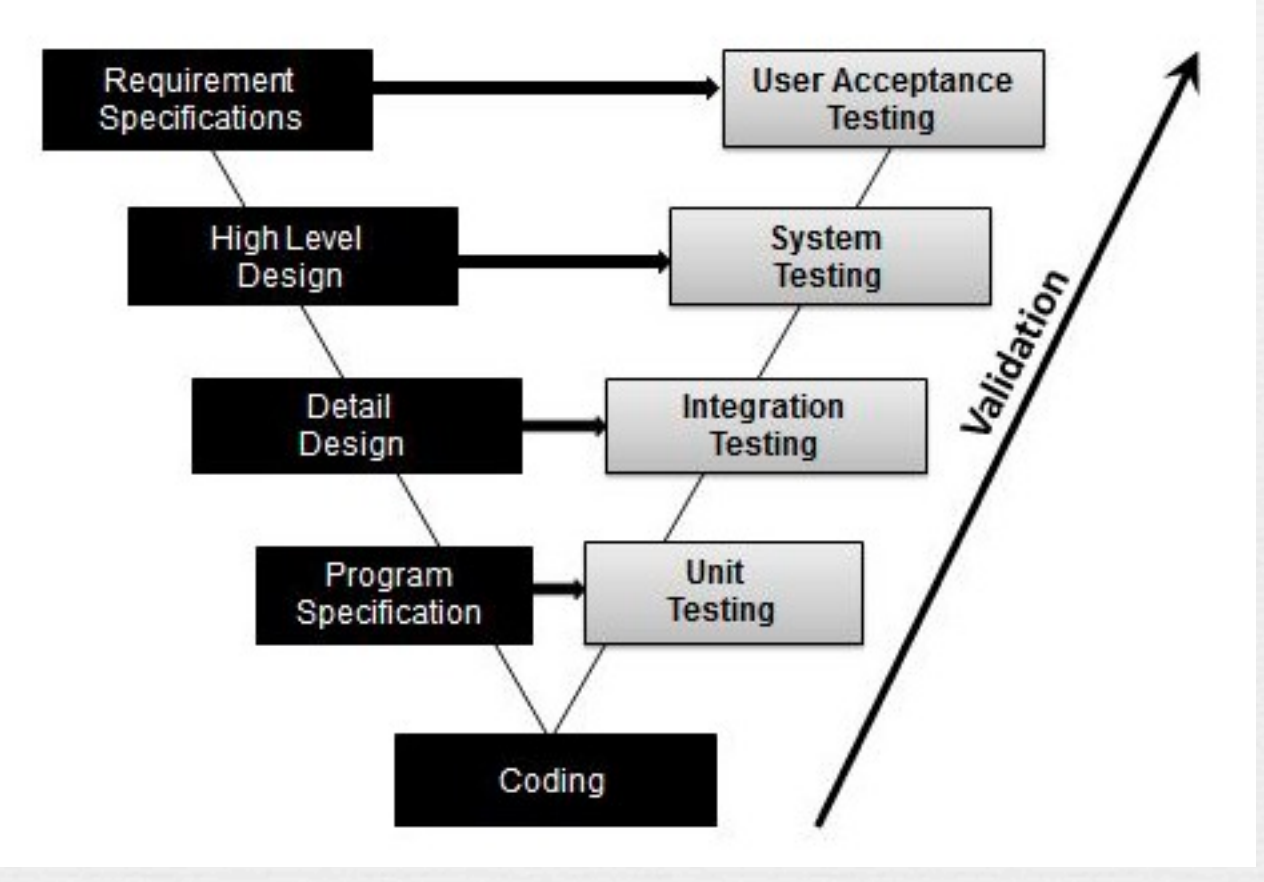

[http://www.tutorialspoint.com/software\\_testing\\_dictionary/validation\\_testing.htm](http://www.tutorialspoint.com/software_testing_dictionary/validation_testing.htm)

## Diagrammes UML et Tests

➡Niveau Application (spécification)

- Diagramme des cas d'utilisation

- Diagramme de classes : test des associations, des agrégations ‣multiplicité,

‣création, destruction

Tests d'intégration

Tests Système/Fonctionnel

- Diagramme de séquence : test de séquences

‣ construction d'un graphe de flot

- ➡ Niveau Classes (conception détaillée)
	- Classes détaillées
	- Diagrammes de machine à états

Tests d'intégration Tests unitaires

### De la préparation des tests à leur exécution

#### ➡A) Préparation :

- 1) Tests de validation
- 2) Tests d'intégration
- 3) Tests unitaires

➡B) Codage et exécution

- 4) Tests unitaires
- 5) Tests d'intégration
- 6) Tests de validation

## Tests Fonctionnels

### Test Système (fonctionnel)

Vérifier que les fonctions correspondant aux attentes sont *bien atteintes*

#### **Environnement utilisateur cible**

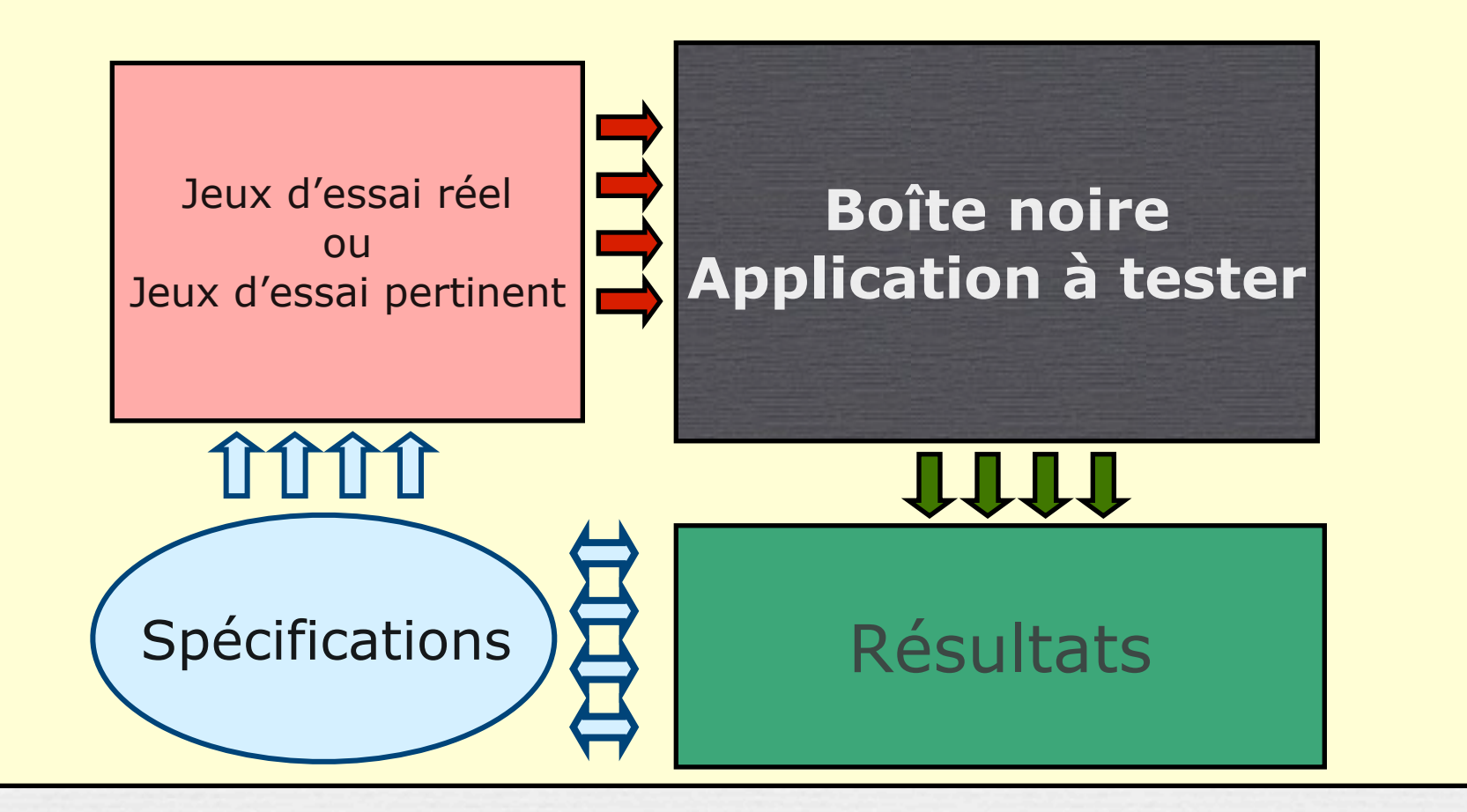

T. Millan, IUT Toulouse

### Tests fonctionnels & UML

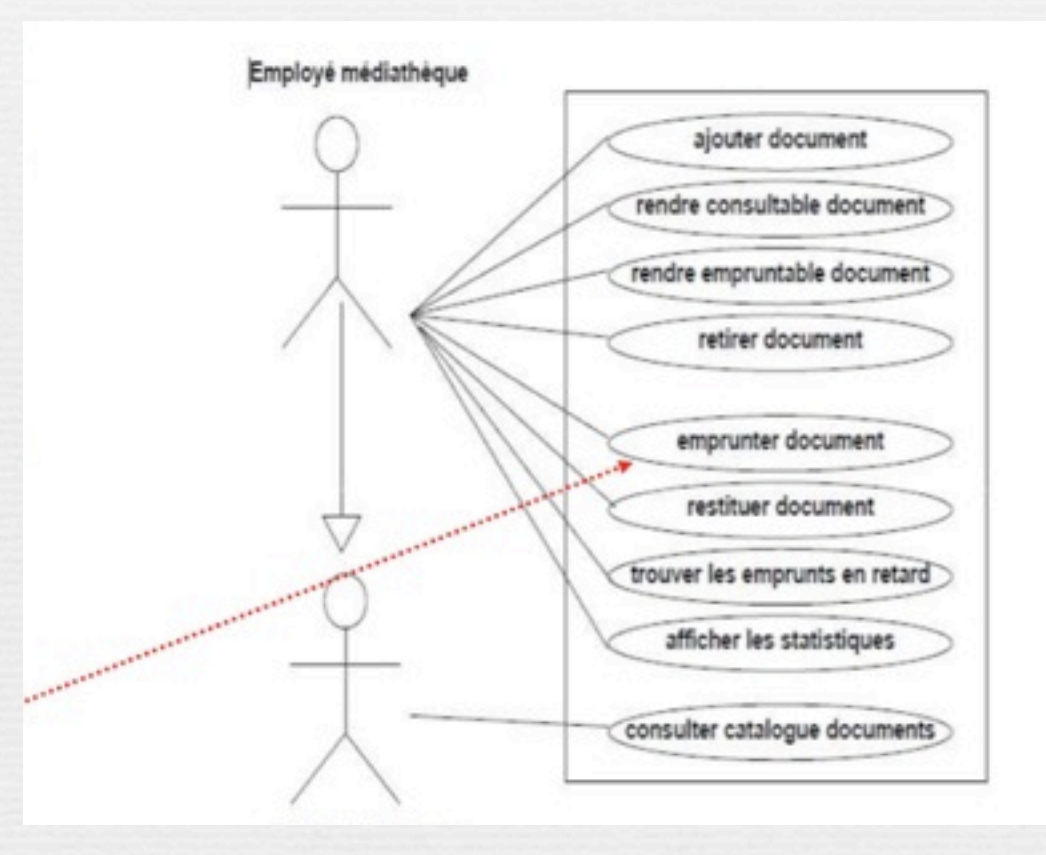

### Tests fonctionnels & UML

#### Données d'entrée

client: peut être inscrit ou non;

emprunts: déja effectués par le client

- existe-t-il un emprunt en retard ?
- le nombre d'emprunts déja effectués correspond-il au nombre maximum de ce client?

#### document:

 $\epsilon$  existe?

- empruntable ou consultable?,
- · déjà emprunté ou disponible?

10/2011

### Tests fonctionnels & UML

Données de sortie Emprunt accepté ou refusé.

**Remarque:** la définition des jeux de tests de validation pour le cas d'utilisation emprunter document permet de soulever au moins les questions suivantes (à poser au client):

- un abonné qui n'est pas à jour de sa cotisation peut-il tout de même emprunter un document?
- · doit-il être considéré comme un client au tarif normal tant qu'il n'a pas renouvelé son abonnement?
- ou doit-il se réabonner avant de pouvoir emprunter un document?

D'une manière générale, la préparation des jeux de tests permet de lever les ambiguïtés et réparer des oublis.

### Use cases et Tests

➡Pour chaque d'utilisation, sélectionner les scénarios et définir les tests correspondants.

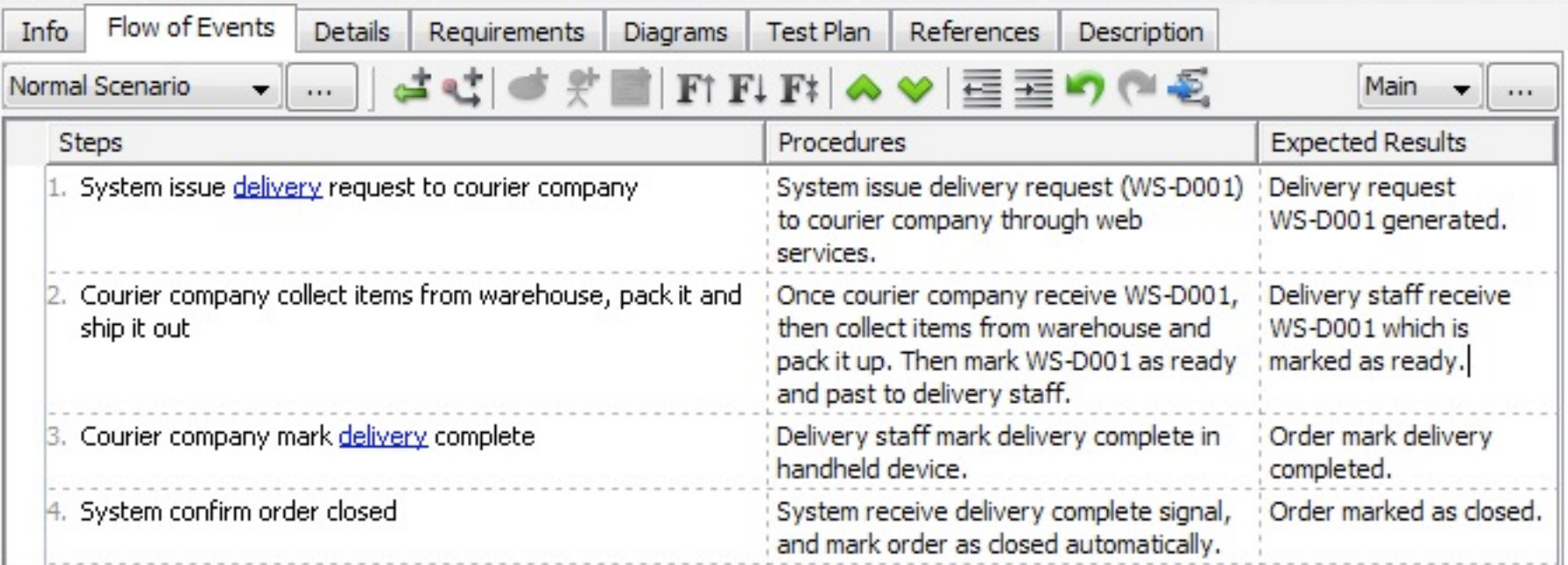

<http://www.visual-paradigm.com/product/vpuml/tutorials/testingprocedure.jsp>

## Tests fonctionnels & US

**En tant que** passager PRIMO, **je veux**  annuler ma réservation,...

Seules les taxes « Autres » me sont remboursées moins les frais administratifs **En tant que** passager BUSINESS FLEX,, **je veux** annuler ma réservation, ...

L'ensemble du billet m'est remboursé à 100% moins les frais administratifs

### Tests fonctionnels...

<http://seleniumhq.org/docs/> [http://watir.com](http://watir.com/)

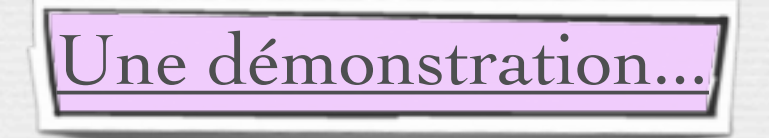

[http://www.opensourcetesting.org](http://www.opensourcetesting.org/)

## <span id="page-33-0"></span>Tests Unitaires

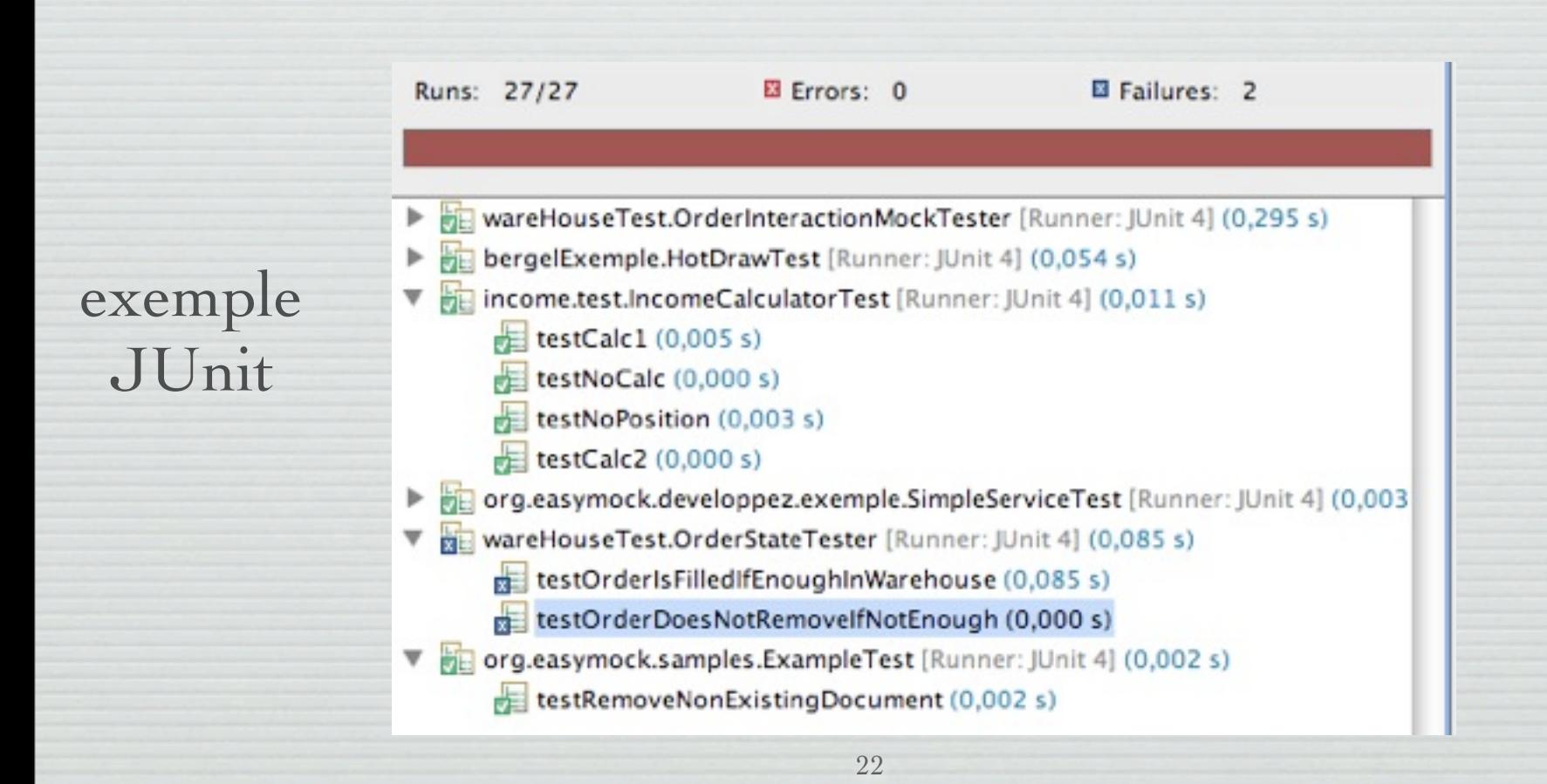

### Tests Unitaires (déjà étudiés en AP)

➡Tester une unité logicielle isolée du reste du système

- Plus petit composant compilable
- Pour un langage procédural : unité de test = procédure
- Pour un langage objet : unité de test = classe
- Test de **l'interface**
- Les unités sont-elles suffisamment spécifiées ?
- Le code est-il lisible, maintenable ...?

➡Importance de la notion de contrats (pré/post)

### Tests d'intégration (voir cours dédié)

✓Différents modules d'une application peuvent fonctionner unitairement, leur intégration, entre eux ou avec des services tiers, peut engendrer des dysfonctionnements.

✓Il est souvent impossible de réaliser les tests unitaires dans l'environnement cible avec la totalité des modules à disposition.

■ Les tests d'intégration ont pour objectif de créer une version complète et cohérente du logiciel (avec l'intégralité des modules testés unitairement) et de garantir sa bonne exécution dans l'environnement cible.

## Autres tests...

## Usability Testing

➡Purpose: Find out is the system is really usable by its intended audience

- $\rightarrow$  Why?
	- System is built by developers … but used by Business Users
	- Even minimal UI changes can confuse business
	- users with years of experience of "doing it this way"
	- System has to face real-life usage

## Usability Testing

➡How: Almost impossible to automate

 $\rightarrow$  Tips:

- Involve ergonomic specialists early in the project
- Use reusable, standardized UI components
- Take performance into account: a slow responding system won't be accepted easily
- Have Business Users test early on UI mock

## Usability Testing

#### ▶ Tools: Eye tracking

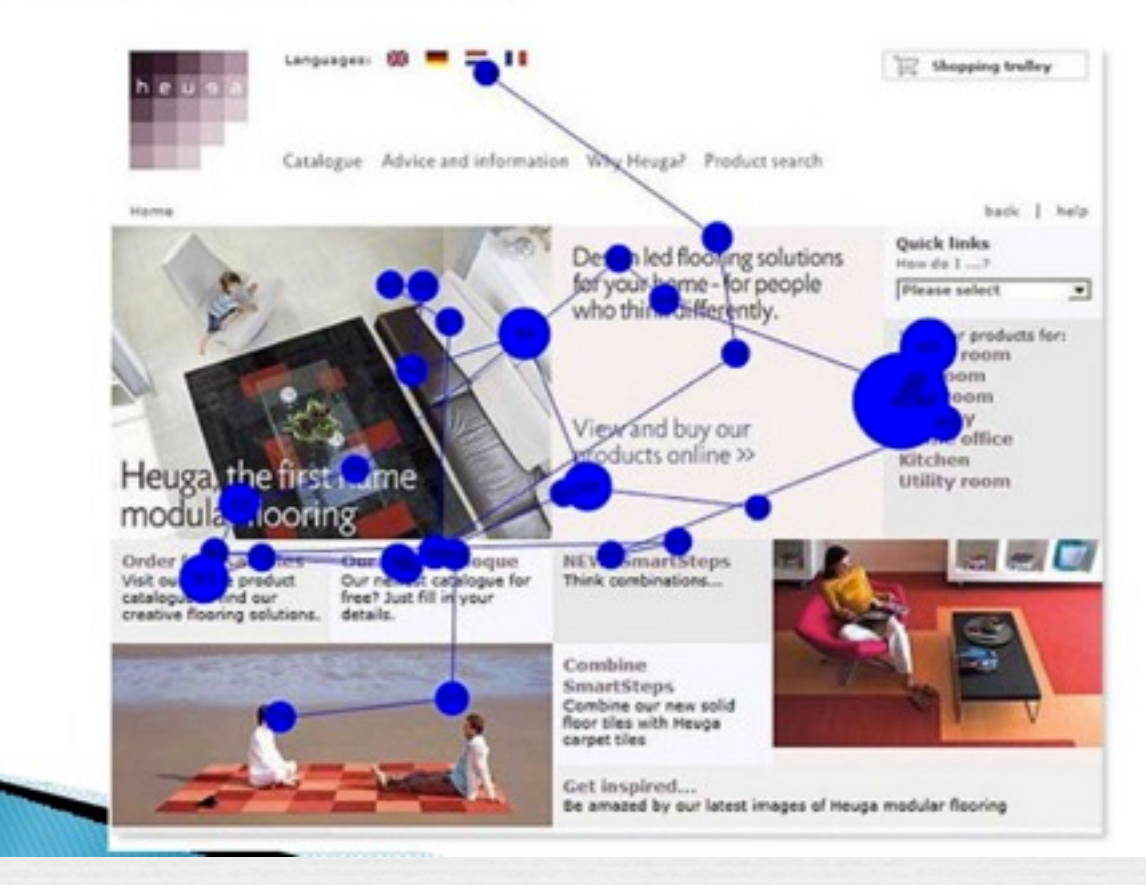

28 LPSIL IDSE - Guilhem Molines

## Extraits d'un rapport de tests utilisateurs

#### **Méthodologie de test**

#### $\rightarrow$  **Déroulement des tests :**

**6** entretiens individuels, d'un durée moyenne de 1h30 chacun, ont été réalisés du 18 au 26 juin 2014 à Nice et Sophia Antipolis. Lors de chaque passation, l'interface a été enregistrée via le **logiciel Morae** et le comportement des utilisateurs a été filmé grâce à une webcam. Les extraits vidéo les plus pertinents seront communiqués au laboratoire I3S.

#### Chaque test s'est déroulé en **trois étapes** :

- 1. Entretien pré-test (questions sur le profil du participant),
- 2. Test de l'interface (plusieurs tâches à réaliser),
- 3. Entretien post-test (questionnaire de satisfaction et évocation).

#### **→ Tâches réalisées :**

**Tâche A**: « Vous avez besoin de diffuser des informations sur un écran lors d'un événement. Vous souhaitez diffuser un diaporama photo avec fondu ainsi que de brèves actualités. »

**Tâche B**: « Vous pouvez maintenant retourner en page d'accueil. »

Tâche C : « Vous souhaitez modifier votre écran d'affichage. Vous voulez ajouter un calendrier avec le diaporama photos (dans la même zone). »

Tâche D : « Vous souhaitez construire un écran dans le cadre de votre travail, selon vos envies et besoins. Vous êtes libre. Comment vous y prenez-vous ? »

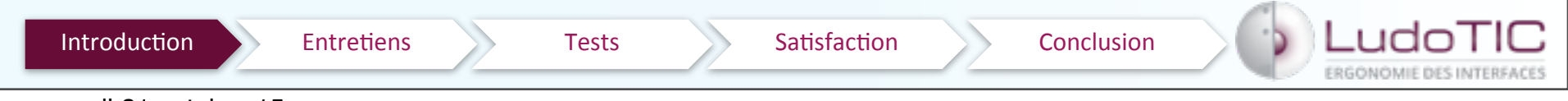

#### **Profil des participants**

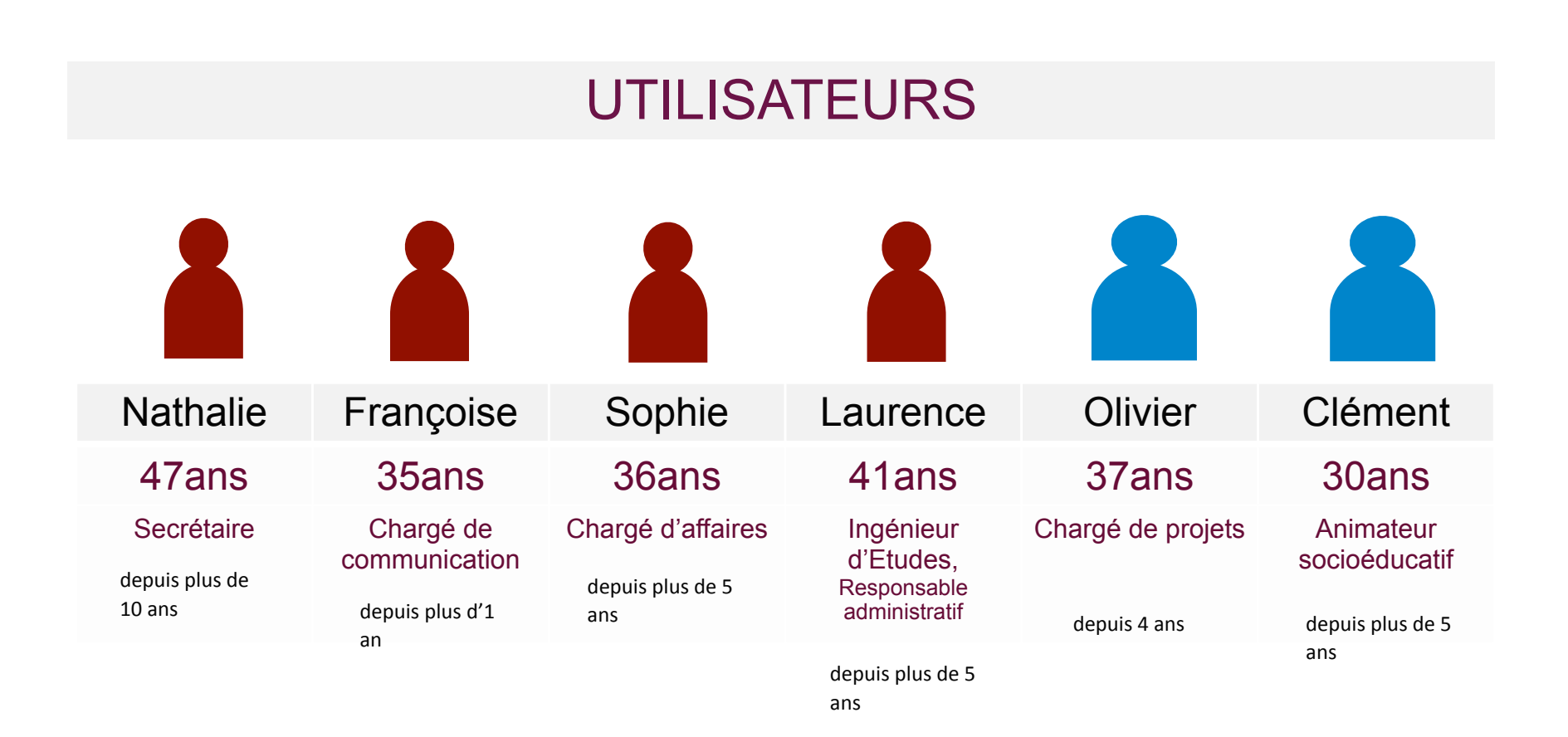

Tous pourraient être amenés à configurer un diffuseur d'informations dans le cadre de leur travail.

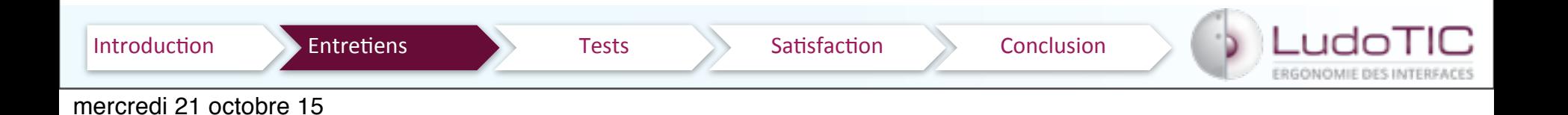

31

#### **Profil des participants** 32

#### INTERNET

#### Des testeurs connectés en permanence (4/6) sinon plusieurs heures par jour

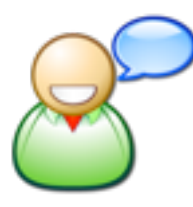

Niveau en ANGLAIS

> 3 avancés 1 intermédiaire 2 débutants

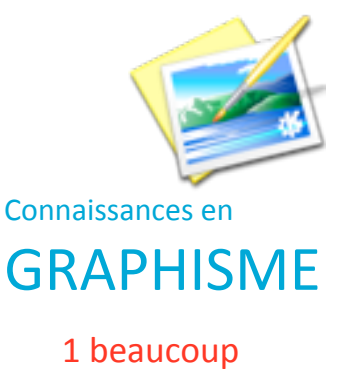

3 un peu 2 pas du tout

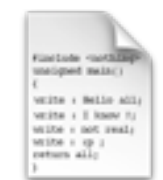

Connaissances en

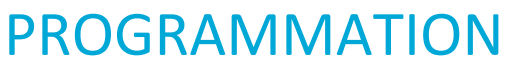

Aucun  $\Omega$ 

#### 3/6 utilisent des comparateurs de prix, des outils de configuration en ligne

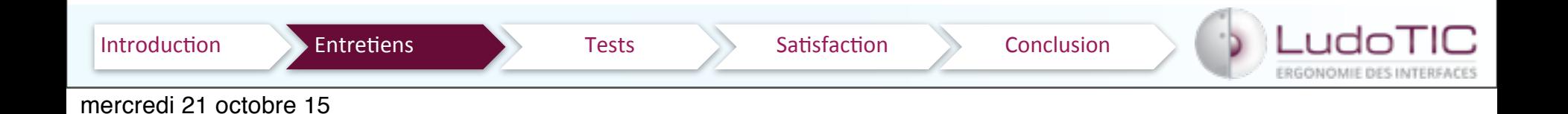

#### **Classification des principaux problèmes** <sup>33</sup>

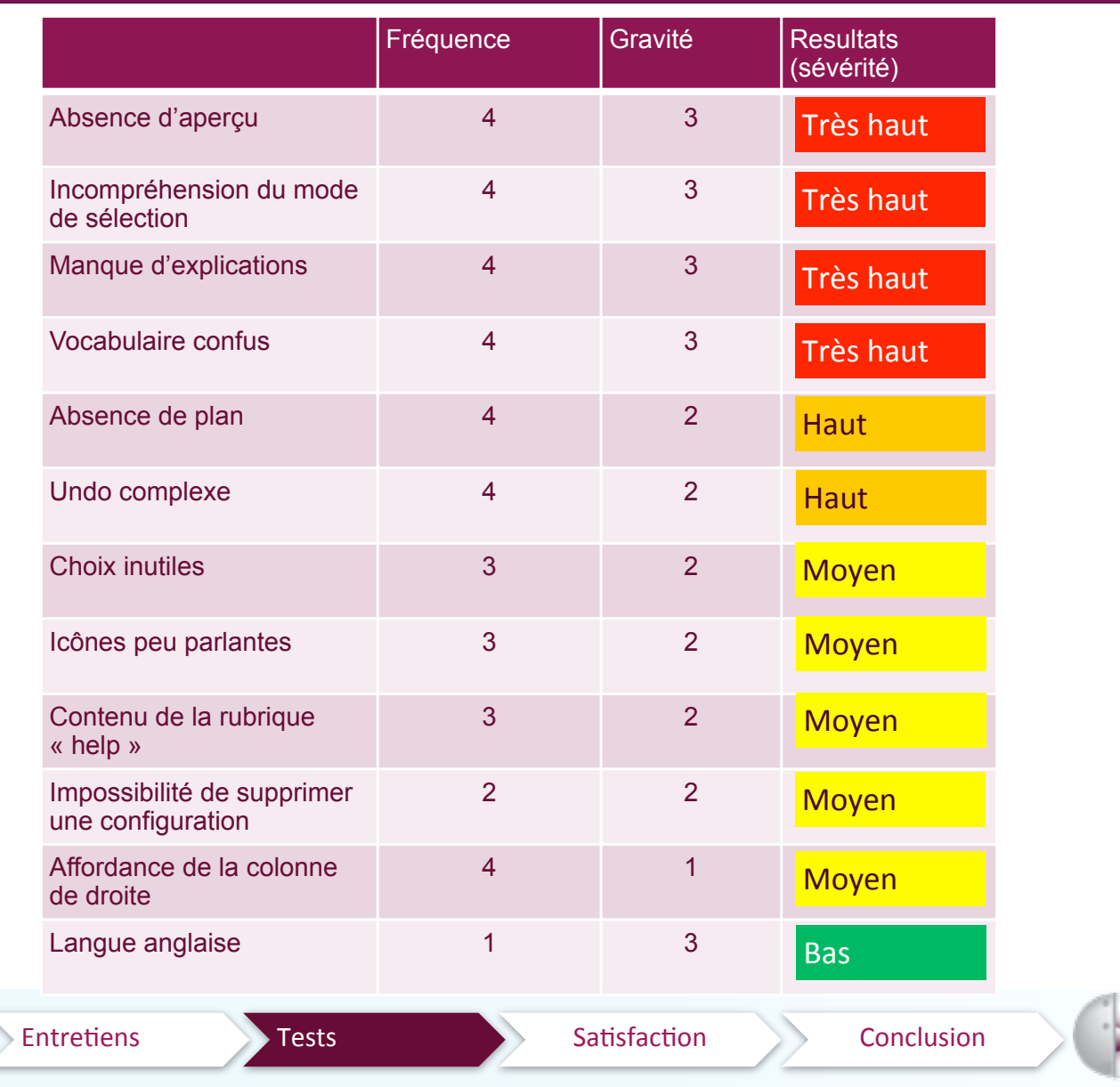

mercredi 21 octobre 15

Introduction

u ide

ERGONOMIE DES INTERFAC

## Test de charge

- ➡Volume des données traitées
- ➡Nombre d'utilisateurs simultanés
	- Exemple de Système RESARAIL qui permet d'obtenir les horaires, les prix, effectuer la réservation et émettre des billets SNCF

Nécessité d'une bonne estimation des besoins dès le début et prise en compte de leur évolution

## Tests de charge

Les tests définis précédemment, valident le logiciel en terme de fonctionnement simple et unitaire. En effet, dans la plupart des cas, chaque test simule **une opération d'un unique utilisateur**. Cela permet de s'assurer de la **fiabilité** du logiciel mais ne garantie en rien sa **robustesse**.

**Quel sera son comportement lorsque plusieurs utilisateurs accèderont aux fonctionnalités du logiciel simultanément ?** 

Les tests de charge simulent, via des injecteurs, le comportement d'un nombre définit d'utilisateurs. Ils se basent sur des scripts simulant des actions utilisateurs réelles ou réalistes et avec des jeux de données proches de celles de production. En effet, l'action de 100 utilisateurs demandant le détail d'un client sera différente si le nombre de clients est de 10 ou de 100 000. De même, si les 100 utilisateurs demandent le détail du même client, il est probable que celui-ci soit mis en cache quelque part par le logiciel et que le résultat soit extrêmement rapide.

Il est par conséquent extrêmement important de bien penser le test de charge pour le rendre le plus réaliste possible et donc plus efficace. Comme tous les tests, le plus tôt ceux-ci seront mis en œuvre, plus vite une éventuelle erreur dans la conception, l'implémentation ou le dimensionnement de l'infrastructure sera détectée et plus rapidement les correctifs pourront être mis en œuvre en minimisant leur impact.

### Limites du test

- ➡L'espace des entrées -La *complexité*
- ➡Les séquences d'exécution -La *complexité*
- ➡Sensibilité aux fautes –Transformation entre le *fini* et *l'infini*
- ➡Tester un programme permet de montrer la présence de fautes mais en aucun cas leur absence.
- ➡Les tests basés sur une *implémentation* ne peuvent pas révéler des omissions car le code manquant ne peut pas être testé
- ➡Comment être sûr qu'un système de test est correct … il faut le tester?

## Tests Statiques A voir ultérieurement

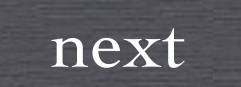

#### Encore plus en amont, le «preprototype» ;-)

- 
- Main Q: Would we use it? | | Main Q: Can we build it?
- Deliverable: [Working] | | Deliverable: Working<br>pretotype | prototype
	- ➡now beats later
	- ➡doing beats talking
	- ➡simple beats complex
	- ➡commitment beats committees

### Pretotyping Prototyping<br>• Investment: hours, days | . Investment: days, weeks

- 
- 
- 

#### Palm «pre»

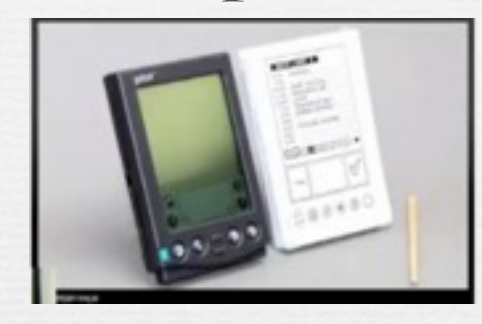

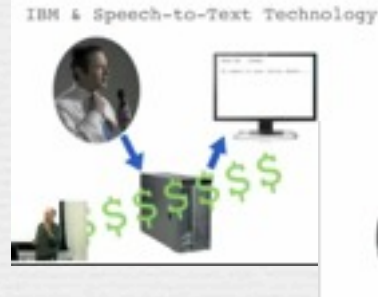

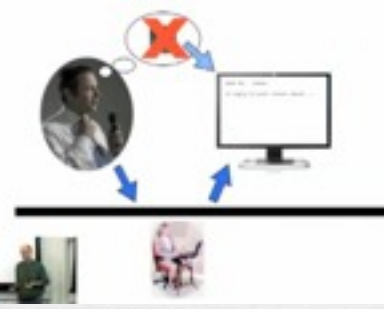

<http://www.pretotyping.org/>

"Whenever you are tempted to type something into a print statement or a debugger expression, write it as a test instead." -- Martin Fowler

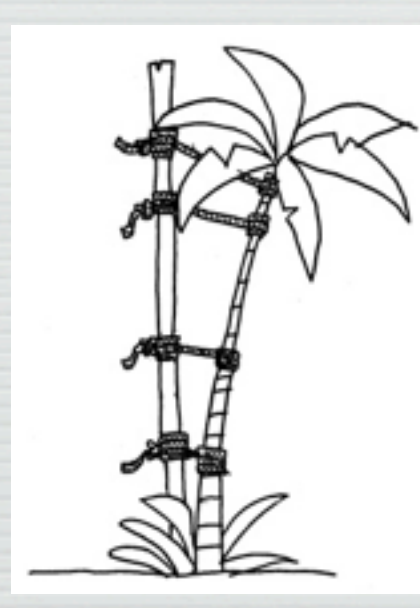

#### Les Tests sont un tuteur

<http://emmanuelchenu.blogspot.com/>